# **MODIFICATION DE LA FAUNE DES FORAMINIFERES DE PART ET D'AUTRE DE LA LIMITE CRETACE-PALEOCENE**

La crise Crétacé-Paléocène est marquée, dans les sédiments océaniques, par la disparition, au Maastrichtien (fin du Crétacé), d'un groupe de Foraminifères (les Globotruncana) et le développement, au Danien (début du Paléocène), d'un autre groupe de Foraminifères (les Globigérines).

### **On cherche à déterminer la période à laquelle s'est déposée une roche sédimentaire par rapport à la limite Crétacé-Paléocène.**

#### Matériel :

- deux lames minces de calcaires marneux identifiées : l'une du Danien (Paléocène), l'autre du Maastrichtien (Crétacé supérieur),

- un résidu sec de lavage de la marne à étudier dans une boîte de Petri,
- un microscope pour l'observation des lames,
- une loupe binoculaire (X40), pour l'observation du résidu de lavage et un outil de tri (pointe lancéolée, pinceau…),
- une planche de détermination de Foraminifères (fiche document candidat).

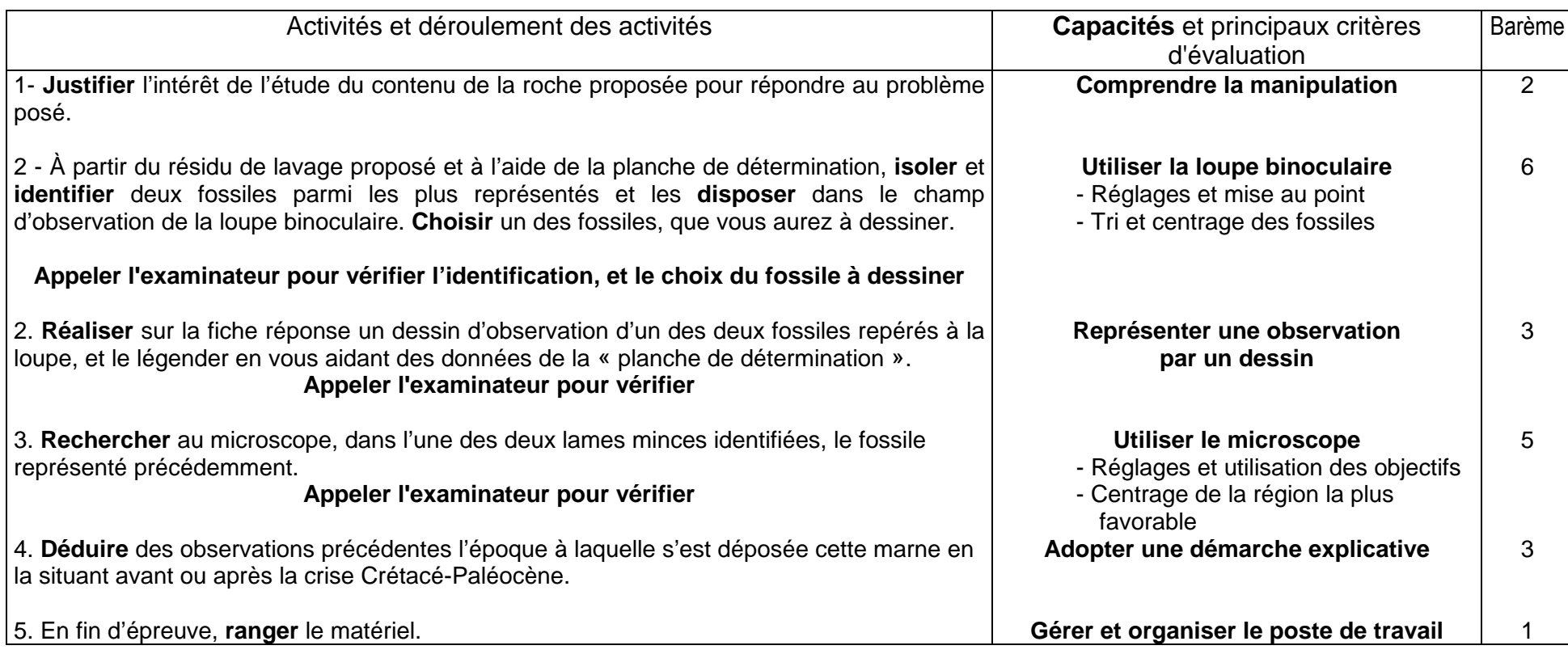

Fiche document – candidat

### **MODIFICATION DE LA FAUNE DES FORAMINIFERES DE PART ET D'AUTRE DE LA LIMITE CRETACE-PALEOCENE**

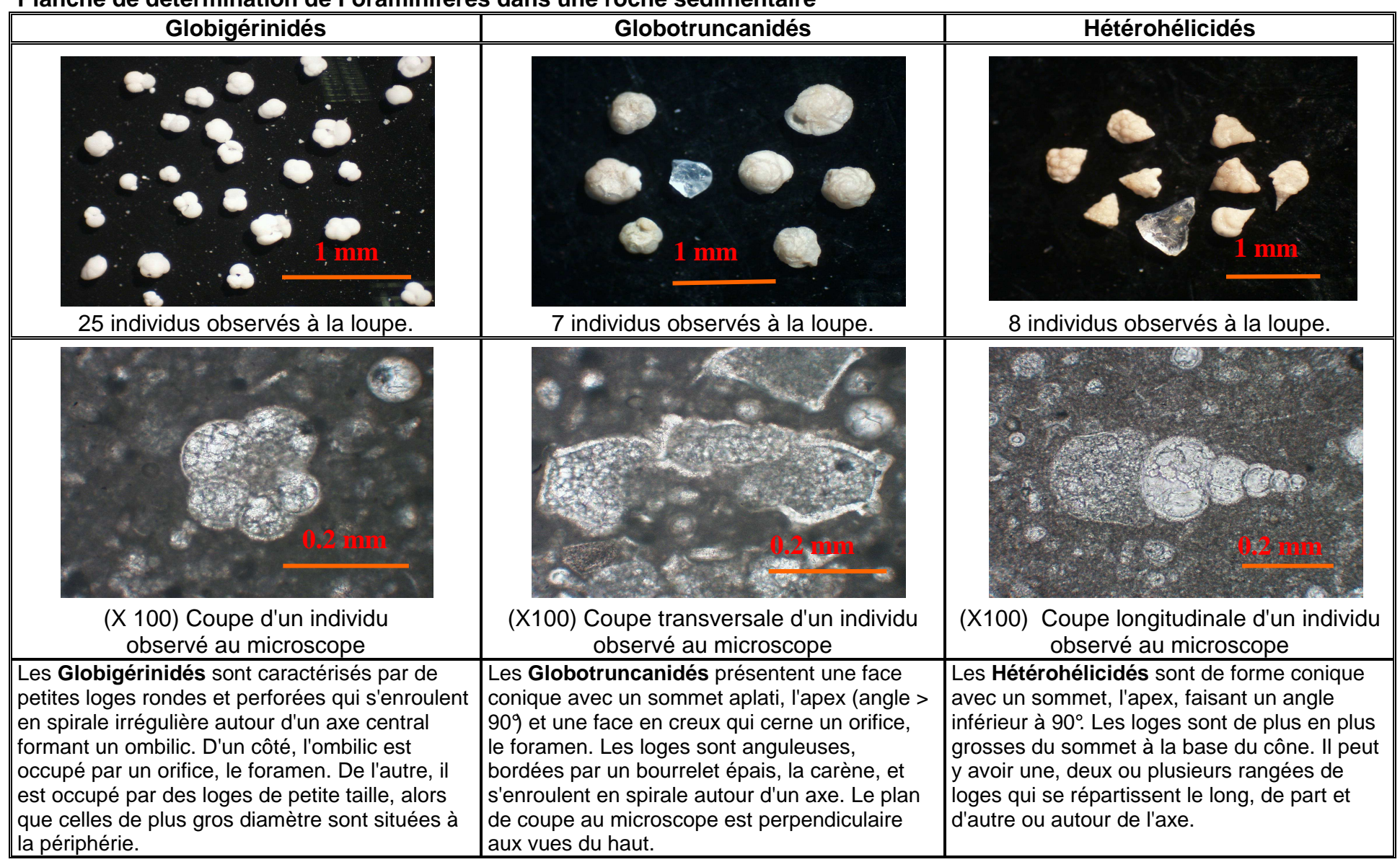

#### **Planche de détermination de Foraminifères dans une roche sédimentaire**

Fiche réponse - candidat

# **MODIFICATION DE LA FAUNE DES FORAMINIFERESDE PART ET D'AUTRE DE LA LIMITE CRETACE-PALEOCENE**

Etablissement :

Nom :

Prénom :

Classe :

**A rendre à l'issue de l'épreuve – Utiliser le verso si nécessaire** 

Fiche barème d'évaluation

# **MODIFICATION DE LA FAUNE DES FORAMINIFERES DE PART ET D'AUTRE DE LA LIMITE CRETACE-PALEOCENE**

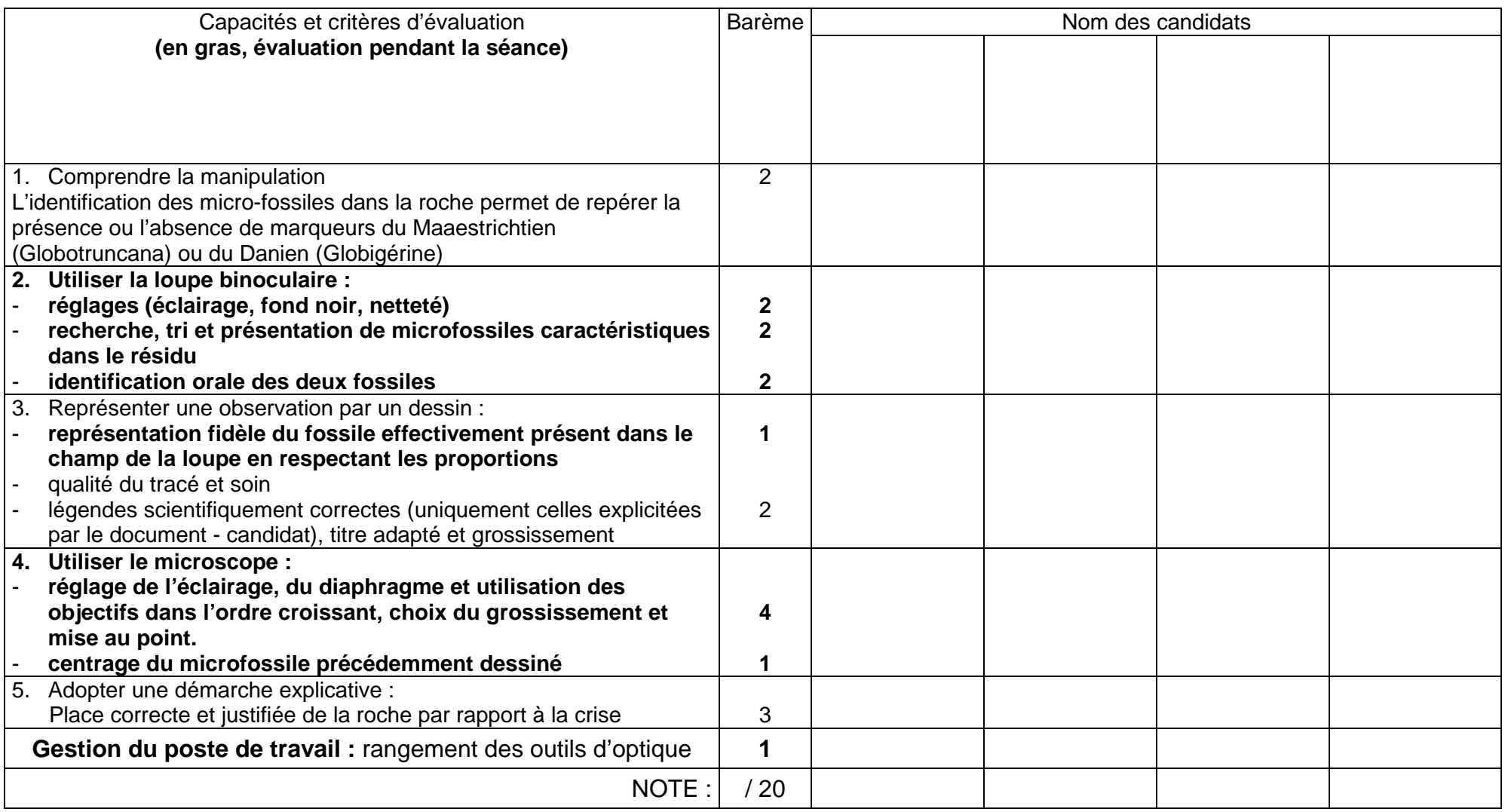

Fiche laboratoire et évaluateurs

# **MODIFICATION DE LA MICROFAUNE DE PART ET D'AUTRE DE LA LIMITE CRETACE-PALEOCENE**

#### Matériel :

- deux lames minces de calcaires marneux identifiées : l'une du Danien (Paléocène), l'autre du Maastrichtien (Crétacé supérieur),
- un résidu sec de lavage de la marne à étudier dans une boîte de Petri,
- un microscope pour l'observation des lames.
- une loupe binoculaire (X40), pour l'observation du résidu de lavage et un outil de tri (pointe lancéolée, pinceau…),
- une planche de détermination de Foraminifères (fiche document candidat).

## **Préparer le matériel suivant :**

- un résidu sec de lavage de marne contenant des fossiles caractéristiques soit du Danien, soit du Maastrichtien ; les candidats peuvent disposer de marnes différentes suivant la paillasse affectée ;
- vérifier que le résidu de marne fourni est **sans ambiguïté pour le candidat ;** c'est-à-dire très riche en Globotruncana carénées pour une marne du Crétacé supérieur et sans contamination par des Globotruncanidés pour une marne du Danien ;
- un microscope et une loupe binoculaire, une lampe, un outil de tri (pointe lancéolée, pinceau…) ;
- une planche de détermination de Foraminifères : fiche document candidat imprimée en couleur ou affichée à l'écran d'un ordinateur ;
- deux lames minces de calcaire marneux identifiées :
	- vérifier que la lame proposée pour le Maastrichtien contient de nombreux Globotruncanidés ;
	- vérifier que la lame proposée pour le Danien contient de très nombreux Globigérinidés et aucun Globotruncanidés.

#### **Protocole d'extraction de microfossiles par lavage d'un échantillon de marne**

- **Ecraser** au marteau la marne, **mélanger** à de l'eau**, agiter**, **morceler** à la main ou au mortier. Il est préférable de laisser reposer 24 à 48 heures. Si le sédiment est trop dur ou trop riche en matière organique on peut rajouter de l'eau oxygénée à 30 volumes (10cl par litre de mélange ; pas plus : risque de dissolution des tests).
- **Verser** l'échantillon, préalablement dispersé dans de l'eau, sur la colonne de tamis.
- **Dissocier** complètement la marne sous un filet d'eau jusqu'à ce que l'eau sortant des tamis soit claire.
- **Incliner** les tamis de 250 et de 125 microns afin de **rassembler** sur le bord le résidu de lavage en s'aidant du filet d'eau.
- En utilisant la brosse, **prélever** le résidu de lavage dans une coupelle et le placer à l'étuve. L'étuve doit être préchauffée à 80°C po ur un séchage efficace en 20 minutes.
- **Placer** le résidu de lavage dans une boîte de Petri.

## **Affichage écran ou impression de la fiche candidat :**

La planche de détermination est aussi disponible sous forme de fichier séparé afin de pouvoir l'afficher à l'écran au lieu de l'imprimer : fichier **07\_I8\_G\_Obs\_61\_planche**.

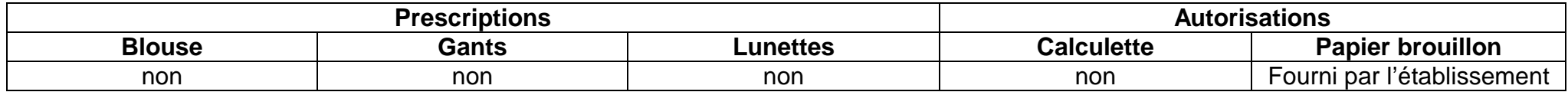